## **Legacy to PeopleSoft HCM Crosswalk of Terms**

**Purpose**: Use this document as a reference for legacy to ctcLink terminology.

**Audience**: Human Resources Staff

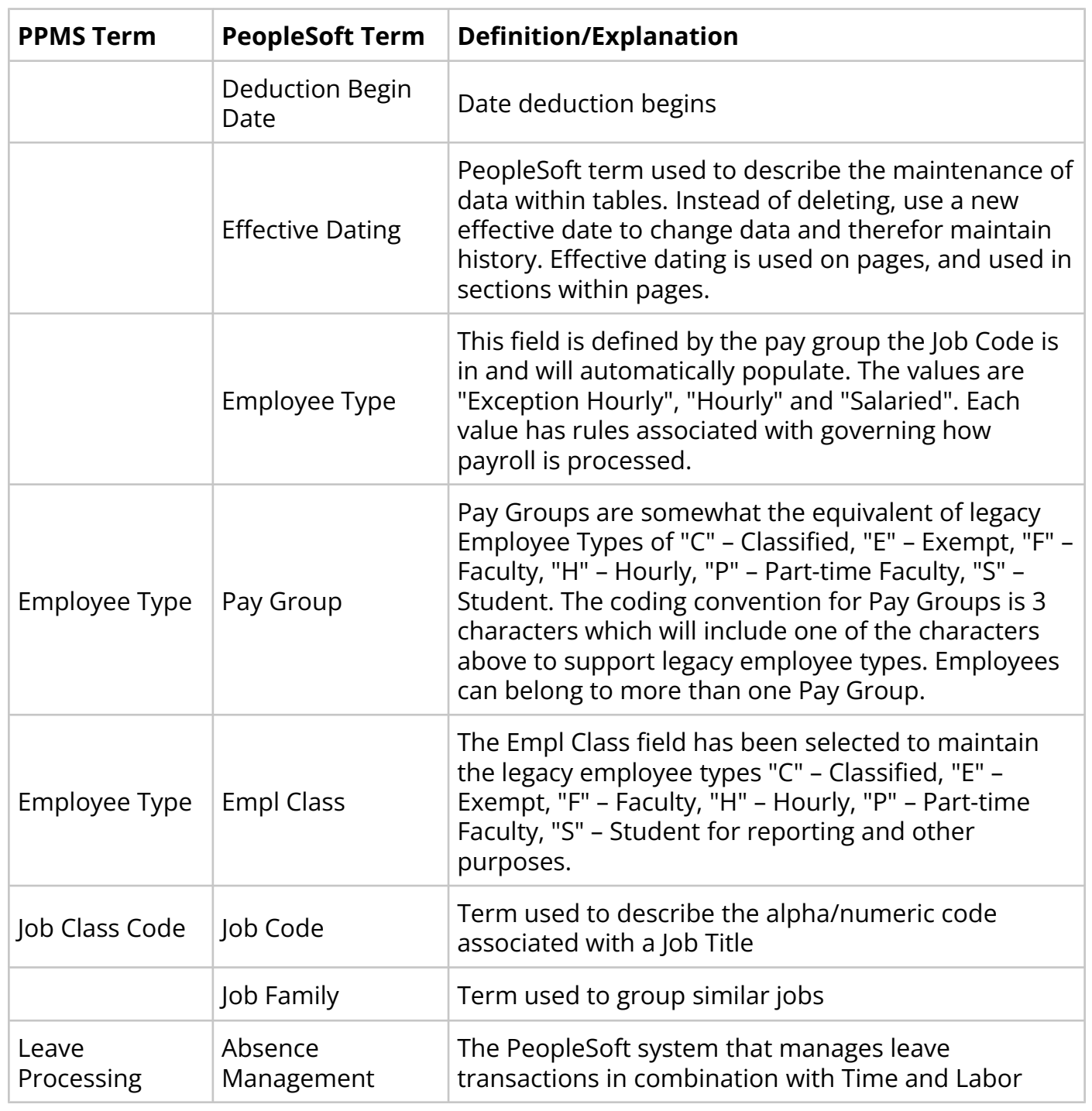

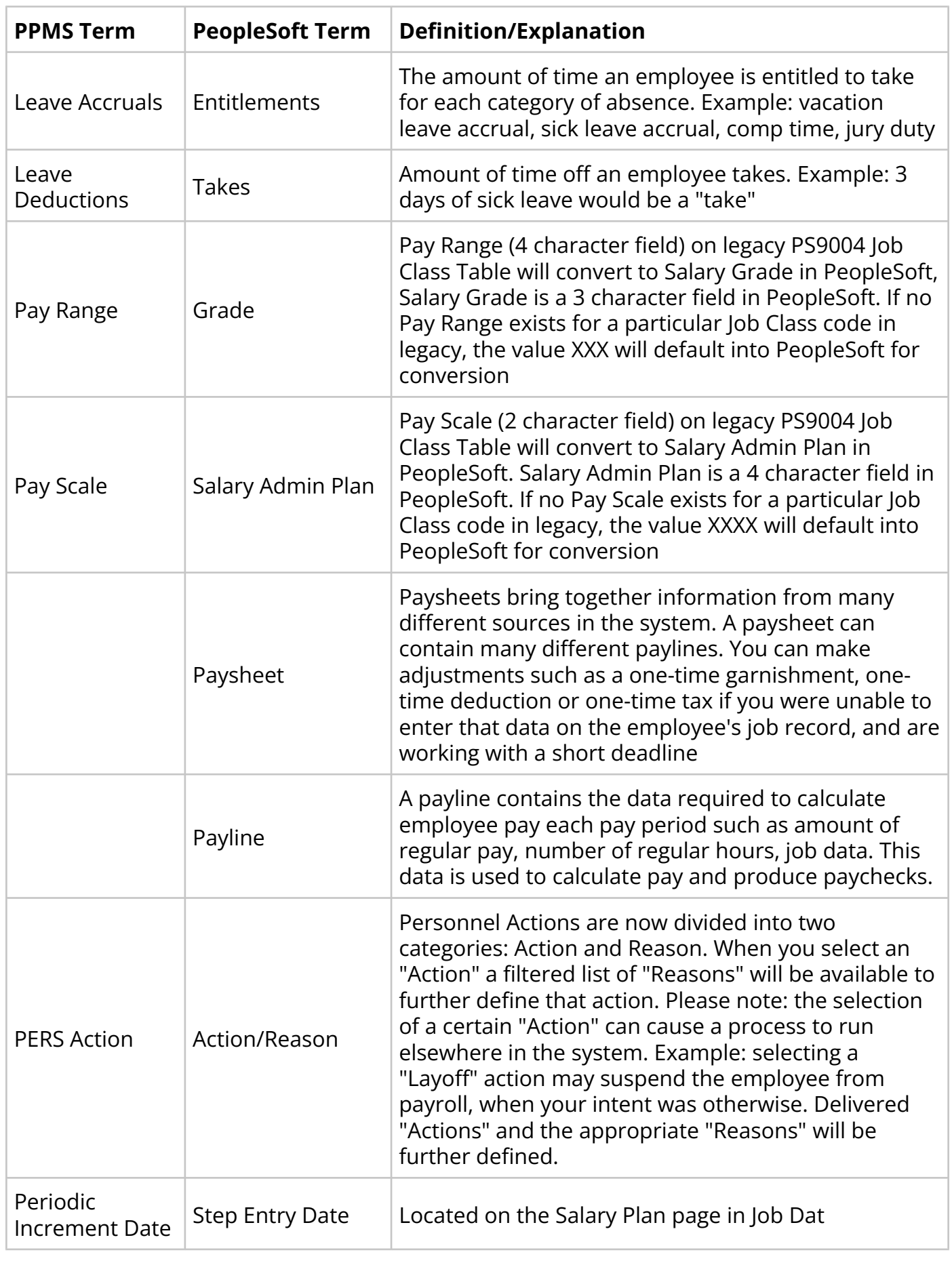

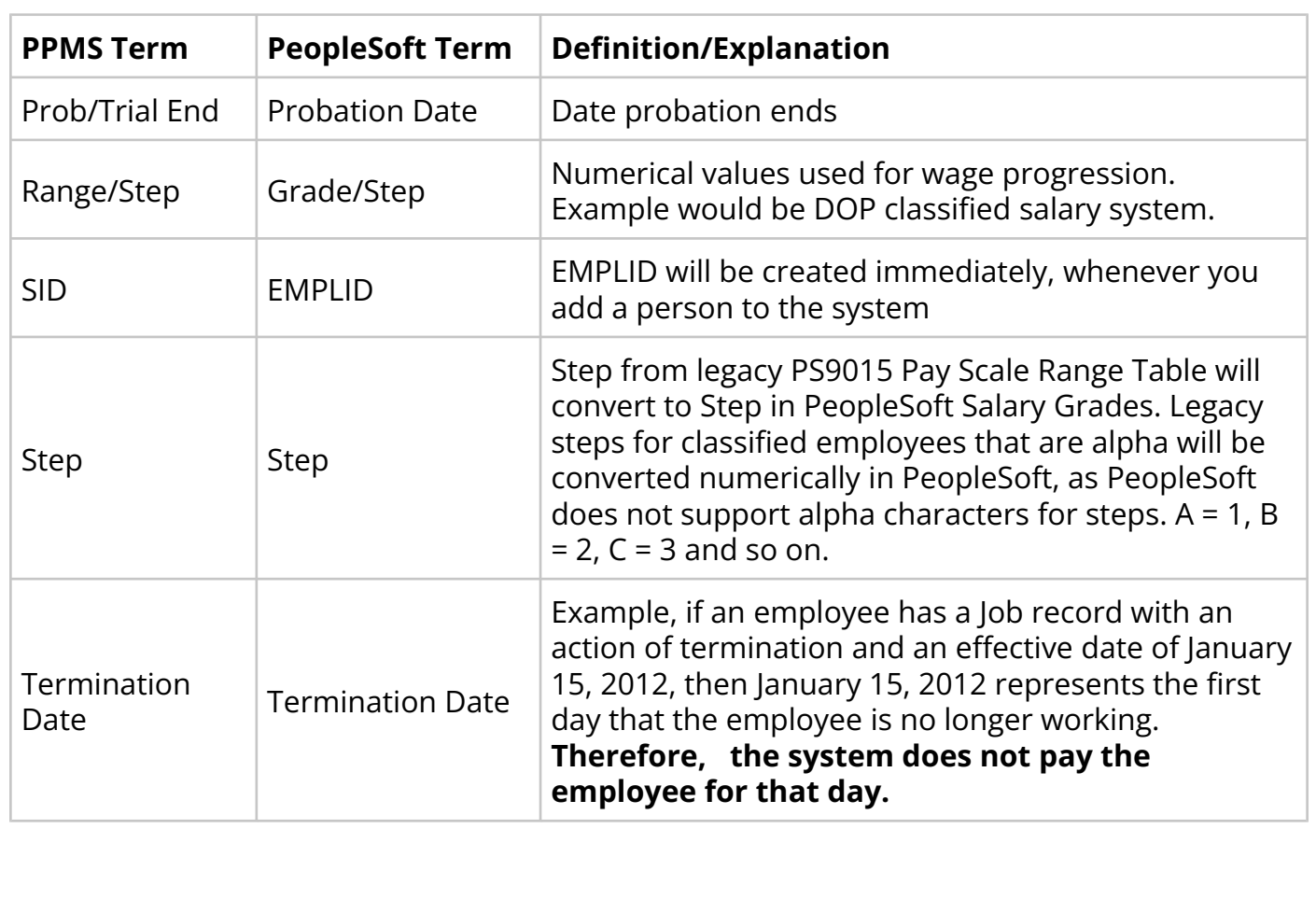